# Wie man geschickt manipuliert<sup>1</sup>

Jörg Meyer, Hameln

<sup>1</sup> Original: Two easy ways to cheat. In: *Teaching Statistics* 39 (2017) 3, S. 71–74.

Übersetzung und leichte Ergänzung: Jörg Meyer

*Zusammenfassung: Eine Änderung der Skalierung oder eine Nullpunktsverschiebung können dazu führen, dass Säulendiagramme ein ganz unterschiedliches Aussehen bekommen. So lassen sich mit ein und demselben Datensatz Säulendiagramme erzeugen, die einen Aufwärts- oder einen Abwärtstrend oder eine Konstanz anzeigen.*

#### **1 Einleitendes Beispiel**

Die Entfernungen zwischen Schule und Wohnorten von 15 Schülerinnen und Schüler sind (Angaben in Metern):

920, 980, 1050, 1210, 1270, 1390, 2090, 2430, 2450, 2470, 2490, 2610, 2690, 2850, 3110.

Eine Entfernung von etwa 1 km (d. h. eine Entfernung zwischen 500 m und 1499 m) haben 6 Personen, eine Entfernung von etwa 2 km haben 5 Personen, und eine Entfernung von 3 km haben 4 Personen. Man sieht: Je größer die Entfernung ist, umso weniger Schülerinnen und Schüler leben dort.

Aber stellen wir uns vor, dass wir nicht in Mitteleuropa, sondern in einem Land leben, in dem Meilen (etwa 1609,3 m) die vorherrschende Längeneinheit ist anstatt Kilometer. Der 1-Meilen-Abstand bezieht sich dann auf den Bereich von 804,64 m bis 2413,95 m, und man hat das Ergebnis, dass dort 7 Personen leben. Im 2-Meilen-Abstand gibt es 8 Personen. Je größer die Entfernung ist, umso mehr Leute leben dort im Gegensatz zur Zusammenfassung weiter oben.

Ist das nicht seltsam: Die Art der Monotonie (steigend oder fallend) hängt vom Maßstab ab!

Umgekehrt kann man sagen: Bei manchen Datensätzen (der oben angegebene ist bei Weitem nicht der einzige) lässt sich ein gewünschter Eindruck schon durch einen geschickten Maßstab erreichen.

Ein einfacheres Beispiel ist 900, 1000, 1100, 1200, 2430, 2455, 2480, 2800, 2900. Ein noch einfacheres

Beispiel ist in Abb. 1 dargestellt: Im 2-km-Bereich gibt es zwei Personen und im 3-km-Bereich nur eine. Rechnet man mit Meilen, so ist es umgekehrt: Im 1-Meilen-Bereich gibt es eine Person, und im 2-Meilen-Bereich zwei.

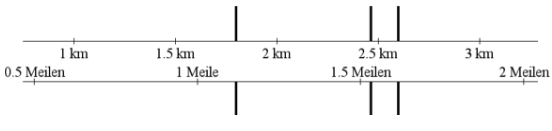

Abb. 1: Zwei unterschiedliche Skalen

### **2 Unterschiedliche Klassenbreiten**

In Tabelle 1 leben 3 Personen im 1-km-Bereich, im 2-km-Bereich wohnen 6 Personen usw. Die Entfernungen wurden auf ganze Zahlen gerundet.

| <b>Entfernung</b><br>in km | Anzahl der<br>Personen |    |    |
|----------------------------|------------------------|----|----|
| 1                          | 3                      |    |    |
| $\mathfrak{2}$             | 6                      | 13 | 21 |
| $\overline{3}$             | $\overline{4}$         |    |    |
| $\overline{4}$             | 8                      |    |    |
| 5                          | 5                      | 14 |    |
| 6                          | 1                      |    | 19 |
| 7                          | 8                      |    |    |
| 8                          | 5                      | 15 |    |
| 9                          | $\overline{2}$         |    |    |
| 10                         | 1                      |    | 18 |
| 11                         | 7                      | 16 |    |
| 12                         | 8                      |    |    |

Tab. 1: Ergebnisse einer anderen Erhebung

Dass die Entfernung in km gemessen wird, entspricht zwar der Tradition, ist jedoch willkürlich. Man hätte auch "3 km" als kleinste Einheit nehmen können (zweite Spalte von rechts in Tabelle 1) mit dem Ergebnis, dass die Anzahl der Personen mit steigender Entfernung zunimmt. Das hätte man beim Betrachten der zweiten Spalte von links so nicht vermutet. Nimmt man jedoch "4 km" als kleinste Einheit, bekommt man den gegenteiligen Effekt: Die Anzahl der Personen nimmt mit steigender Entfernung ab.

Abb. 2 zeigt die Säulendiagramme.

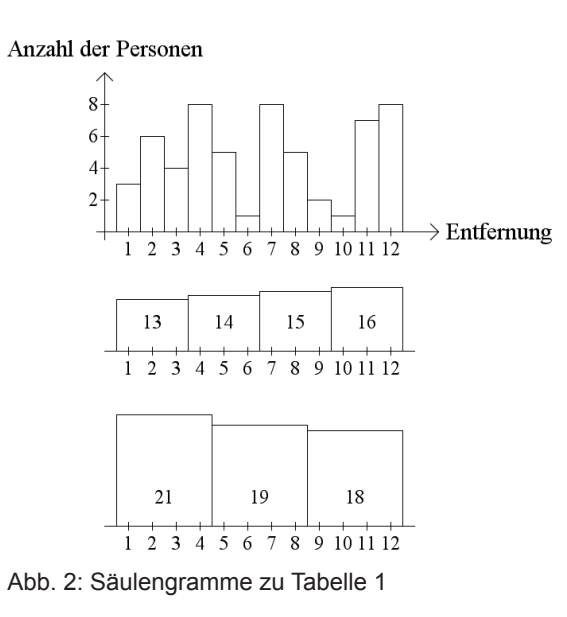

Tabelle 2 zeigt ein noch einfacheres Beispiel für diesen Sachverhalt.

| <b>Entfernung</b> | Anzahlen |   |  |
|-------------------|----------|---|--|
|                   |          |   |  |
|                   |          |   |  |
|                   |          | 5 |  |
|                   |          |   |  |
|                   |          | 6 |  |
|                   |          |   |  |

Tab. 2: Ein noch einfacheres Beispiel

#### **3 Verschiebung des Anfangspunktes**

Tabelle 3 zeigt eine weitere Entfernungstabelle, die für Manipulationen lehrreich ist.

Die Entfernungseinheit ist "3 km" (auf irgendeine Einheit muss man sich einigen). Beginnt man beim ersten Eintrag (1 km), bekommt man die dritte Zeile von links mit einer monotonen Zunahme. Aber es war willkürlich, den Anfangspunkt bei 1 km zu setzen, zumal bei kleinen Entfernungen ohnehin niemand wohnt. Man hätte auch bei 2 km beginnen können; und das wäre dann sinnvoll gewesen, wenn man den Effekt hätte erzielen wollen, dass die Entfernung nichts mit der Anzahl der dort wohnenden Schülerinnen und Schüler zu tun hat. Will man hingegen den Eindruck erwecken, dass bei steigender Entfernung immer weniger Personen wohnen, starte man bei 3 km.

Abb. 3 zeigt die Säulendiagramme.

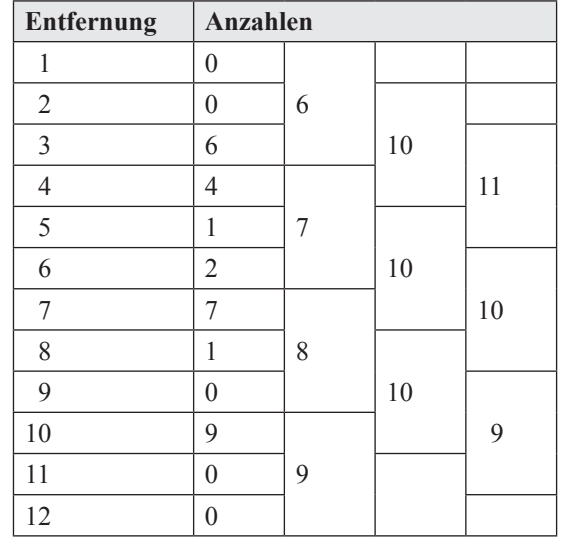

Tab. 3: Ein lehrreiches Beispiel

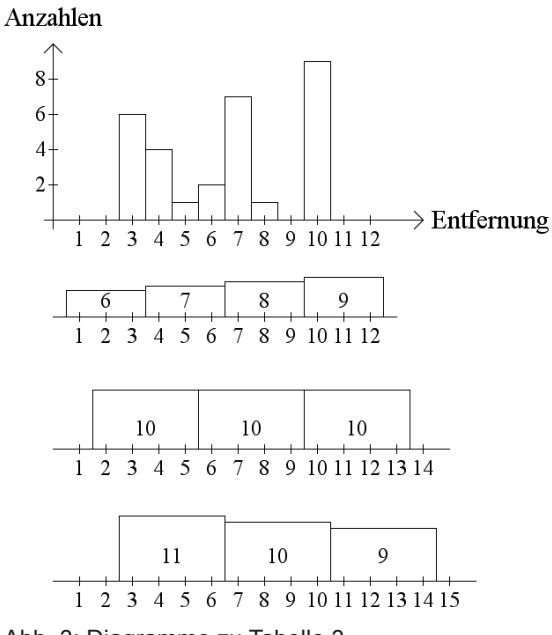

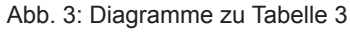

Statt mit Tabelle 3 hätte man diesen Effekt noch einfacher mit Tabelle 4 erläutern können.

| <b>Entfernung</b> | <b>Anzahlen</b> |  |   |
|-------------------|-----------------|--|---|
|                   |                 |  |   |
|                   |                 |  | っ |
|                   |                 |  |   |
|                   |                 |  |   |
|                   |                 |  |   |

Tab. 4: Ein noch einfacheres Beispiel

Eine Verschiebung des Anfangspunkts kann natürlich auch mit einer Veränderung der Klassenbreite kombiniert werden. Die Moral von der Geschichte ist: Wann immer man Säulendiagramme sieht (die stets eine Entscheidung für eine gewisse Klassenbreite voraussetzen), sollte man misstrauisch sein: Vielleicht liegt eine Manipulation vor? Möglicherweise war dem Diagrammersteller auch gar nicht bewusst, welchen Einfluss Klassenbreite und Anfangspunkt haben können.

Wenn man das Ziel "Diagramme kritisch beurteilen" tatsächlich erreichen will, muss man mit Schülerinnen und Schülern darüber gesprochen haben, wie man manipulieren kann.

#### **4 Eine weitere Interpretation**

Die Ausführungen bisher übertragen sich auch auf Zeitreihen.

Abb. 4 ist eine Übersetzung von Abbildung 2, nur dass die Beobachtungsgröße jetzt nicht einer Entfernung, sondern einem Zeitpunkt zugeordnet wird.

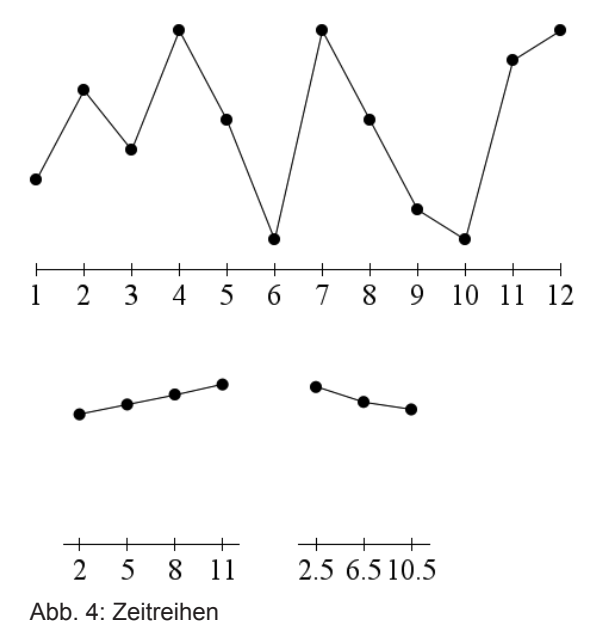

Das obere Diagramm beschreibt tägliche Messpunkte, die beiden unteren Zusammenfassungen in Bezug auf 3 bzw. 4 Tage.

Eine Firma, die Erfolg für sich reklamieren will, wird in diesem Beispiel den 3-Tages-Abstand wählen, wohingegen die Konkurrenz den 4-Tages-Abstand bevorzugt.

### **5 Wie entstehen Zeitreihen?**

Schon beim Erstellen von Zeitreihen gibt es einige Freiheiten und daher einige Möglichkeiten zur Manipulation.

Will man einem zeitlichen Verlauf wie in Abb. 5 in gleichmäßigen Zeitabständen Daten entnehmen, hat man die Wahl des Anfangspunktes und des Zeitintervalls und kann den Eindruck erzeugen, als ginge es abwärts (Abb. 6), aufwärts (Abb. 8) oder dass alles konstant sei (Abb. 7).

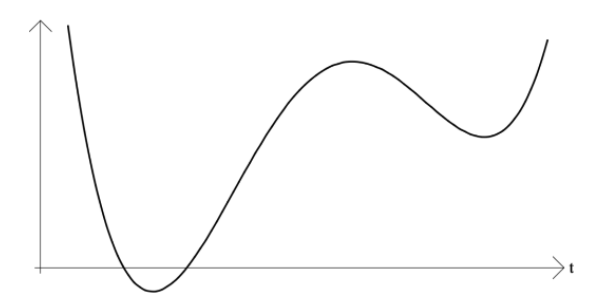

Abb. 5: Ein zeitlicher Verlauf

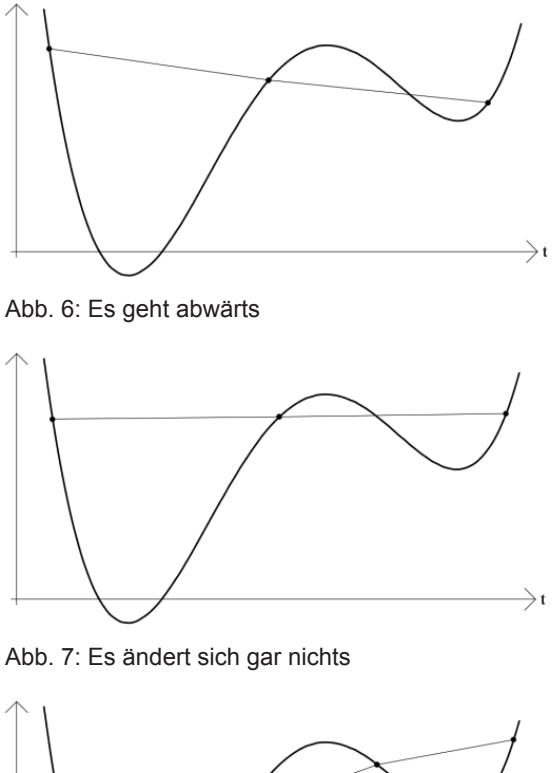

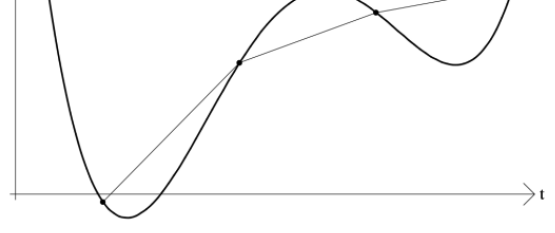

Abb. 8: Es geht aufwärts

## **6 Bemerkung zur Übersetzung**

Der Sprachgebrauch in der angelsächsischen Literatur bezüglich ,histogram' unterscheidet sich vom Sprachgebrauch in der deutschsprachigen Literatur bezüglich "Histogramm". Daher wurde das englische ,histogram' im Original durch "Säulendiagramm" in der Übersetzung wiedergegeben. Bei Säulendiagrammen ist die Höhe der Säulen aussagekräftig, nicht deren Flächeninhalt.

#### Anschrift des Verfassers

Dr. Jörg Meyer, Hameln J.M.Meyer@t-online.de